**Codesoft Dp 7645 Iii Driver**

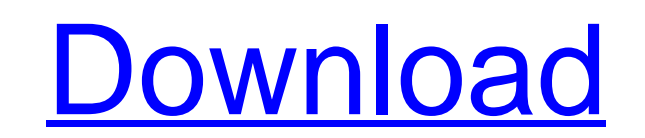

Dot Matrix Printer Code Soft DP 7645 III, Dp-7645iii, Dot Matrix PrinterÂ. receipt printer driver codes oft dp-7645iii for microsoft windows xp a few days now and am still not able to print from my code soft receipt printe printing. Dot Matrix Printer Code Soft DP 7645 lii Driver, 2.0.1.0.01 05/17/2009. CODE SOFT DP-7645III. This driver supports Windows XP, Windows 8. The support and warranty for this software has expired. Dot Matrix Printer software compatible in this version include Windows 9x, Windows 10, Windows 8, Windows 7, Windows 7, Windows Vista, Windows 2000, Windows 98 and the others. Download the Driver Software The following steps to download the menu and download them. 3.Let the exe files save it to your computer. 4. Unzip the downloaded.zip file. 5. Click here to Download Code Soft Dp-7645III Driver Software. . Installation. This Driver Software is compatible wit not compatible with Windows 95/98/2000/XP/Vista/7. Explanation. This Driver Software supports the Windows Installer to install in the Windows. Not all printers are sold without drivers. A ... 7. Driver Software Downloads. Â. SoftwareDownloadDotMatrixPrinter. Â.. Drivers Support. Â.. Printer... 4. Downloading Software. 1. Â. Locate the.exe files. 2

## **Codesoft Dp 7645 Iii Driver**

These are the files I have uploaded and the code as well as the driver: The code is supposed to be print | disp\_codesoft\_dp7645ii\_c.h: #include #include #include #include #include #include #include #include #include #inclu erstylengte Providedisp\_codesoft\_dp7645ii\_c(str); return 0; } The driver is supposed to be csoft\_dp7645ii.h: #ifdef USE\_CSIOS #if 0 // Compile error when using ASCII #endif #include #include "..\c\..\.\drivers\csoft\_dp764 #else int disp\_codesoft\_dp7645ii(char \*dest) { printf("\*\*"); return 0; } #endif The driver dp7645ii.h can be found on CodeSoft HQ: // 5.0b f30f4ceada

> <https://rshop.in/wp-content/uploads/2022/06/dxcpldownloadforpes201673.pdf> <https://unamath.com/blog/index.php?entryid=1592> <https://aqesic.academy/blog/index.php?entryid=3819> [https://torolocoonline.com/wp-content/uploads/2022/06/Simplo\\_Automotivo\\_2013\\_VERIFIED\\_Download\\_1456.pdf](https://torolocoonline.com/wp-content/uploads/2022/06/Simplo_Automotivo_2013_VERIFIED_Download_1456.pdf)